## **Contact.c原始程式**

```
#include <stdio.h>
#include "Contact.h"
#include <string.h>
Contact getAContact()
{
     int i=0;
     Contact c;
     char tempName[31];
     char *p, tempc;
     printf("Name: ");
// scanf(" %s %s", c.name.firstname, c.name.lastname);
     fgets(tempName,32,stdin);
     p=tempName;
    i=0:
    while(*p!=' ')
     {
        c.name.firstname[i]=*p; i++;
        p++; }
    c.name.firstname[i]='\0;
    i=0;p++;while(*p!=\n\n\ n')
     {
         c.name.lastname[i]=*p;
         i++;
        p++; }
    c.name.lastname[i]='\0;
     printf("Gender (M/F): ");
     scanf(" %c",&tempc);
    if(tempc=='F') c.gender=Female;
     else if(tempc=='M')
         c.gender=Male;
     short month, day, year;
```

```
 printf("Birthday (YYYY/MM/DD): ");
     scanf(" %hd/%hd/%hd", &year, &month, &day);
    c.birthday.month = (month-1); c.birthday.day=day;
     c.birthday.year=year;
     printf("Phone Type (L/M): ");
     scanf(" %c",&tempc);
    if(tempc=='L') {
         c.phonetype=LandLine;
         char area[4];
         char number[8];
         printf("Number: ");
         scanf(" (%[^)])%s",area, number);
         strcpy(c.phone.landline.areacode, area);
         strcpy(c.phone.landline.number, number);
     }
     else if(tempc=='M')
     {
         c.phonetype=MobilePhone;
         char number[11];
         printf("Number: ");
         scanf(" %s", number);
         strcpy(c.phone.mobile.number, number);
         printf("Carrier (C/T/F): ");
         scanf(" %c", &tempc);
        if(tempc=='C') c.phone.mobile.carrier=CHT;
         else if(tempc=='T')
             c.phone.mobile.carrier=TWN;
         else if(tempc=='F')
             c.phone.mobile.carrier=FET;
     }
     printf("Address: ");
    scanf("\frac{1}{2}[^\n]",c.address);
     getchar();
     return c;
}
void showDate(Date d)
{
     char months[][10]={"January", "February", "March", "April", "May",
"June",
               "July","August", "September", "October", "November",
"December"};
     printf("%s %d", months[d.month], d.day);
     switch(d.day)
```

```
 {
          case 1:
          case 21:
          case 31:
              printf("st");
              break;
          case 2:
          case 22:
              printf("nd");
              break;
          case 3:
          case 23:
              printf("rd");
              break;
         default:
              printf("th");
              break;
     }
     printf(", %d", d.year);
}
void showAContact(Contact c)
{
     printf("%s %s (", c.name.firstname, c.name.lastname);
     if(c.gender==Male)
         printf("Male");
     else
         printf("Female");
    print(f'') ");
     showDate(c.birthday);
     if(c.phonetype==LandLine)
          printf(", (%s)%s,", c.phone.landline.areacode,
c.phone.landline.number);
     else
     {
         printf(", %s(", c.phone.mobile.number);
         if(c.phone.mobile.carrier==CHT)
              printf("ChungHwa Telecom");
         else if(c.phone.mobile.carrier==TWN)
              printf("Taiwan Mobile");
         else
              printf("FarEasTone");
          printf("),");
     }
     printf(" %s\n", c.address);
}
int compareAge(Contact a, Contact b)
{
```
Jun Wu

```
 // return 1 if a is older
     // return 0 if a and b have the same birthday
     // return -1 if b is older
     int adays, bdays;
     adays=a.birthday.year*365+a.birthday.month*30+a.birthday.day;
     bdays=b.birthday.year*365+b.birthday.month*30+b.birthday.day;
     if(adays>bdays)
         return -1;
     else if(adays<bdays)
         return 1;
     return 0;
}
void sortContacts(Contact contacts[])
{
     int i,j;
    for(i=0; i<numContext-1; i++) {
        for(j=0; j<numContext-i-1; j++) {
             if( compareAge(contacts[j],contacts[j+1])==1)
\{ Contact temp;
                 temp=contacts[j];
                contacts[j]=contacts[j+1];
                 contacts[j+1]=temp;
 }
         }
     }
}
```
From: <https://junwu.nptu.edu.tw/dokuwiki/> - Jun Wu

**CSIE, NPTU**

Permanent link: **<https://junwu.nptu.edu.tw/dokuwiki/doku.php?id=c:ch12hw4-full>**

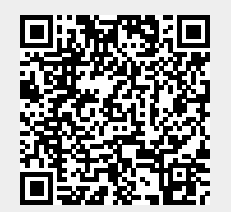

Last update: **2022/03/30 14:44**